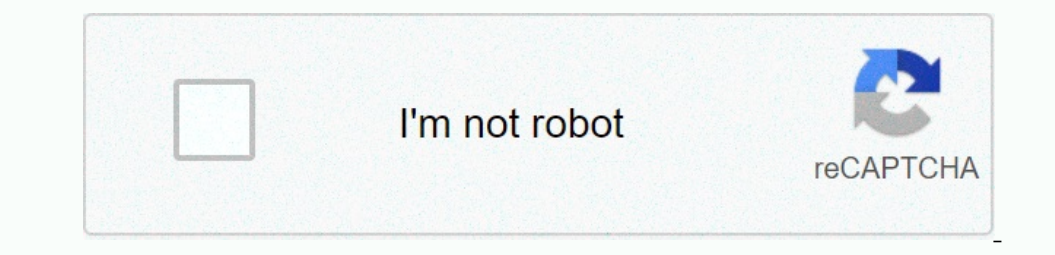

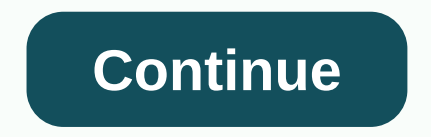

## **Sublime text format xml plugin**

alek.sys January 13, 2016, 6:46am #1 Hi All, today made small but useful plugin allowing turn <?xml version=1.0 encoding=UTF-8?&gt;&lt;node1&gt;&lt;node2&gt;&lt;node3&gt;&lt;/node2&gt;&lt;/node2&gt;&lt;/node2&gt;&lt;/no It;/node3></node3&gt;&lt;/node3&gt;&lt;/node3&gt;&lt;/node2&gt;&lt;/node2&gt;&lt;/node2&gt;&lt;/node3&gt;&lt;/node3&gt;&lt;/node3&gt;&lt;/node3&gt;&lt;/node3&gt;&lt;/node3&gt;&lt;/node3&gt;&lt;/node3&gt;&lt;/node3&gt 6:46am #3 does not work with Cyrillic characters in text. Encoding files is UTF-8 WITHOUT BOM. 0 Love alek.sys January 13, 2016, 6:48am #4 PHANTOM: Do not work with Cyrillic characters in text. Encoding files is UTF-8 WITH (wbond.net/sublime\_packages/package\_control) default storage. So to install Indent XML just run control package: Install package: Install package (of course, there are package controls already installed) command in Sublime as installed, but I don't know how to run it... Anyone succeeded in installing this on a Mac? O Like fanchok january 13, 2016, 6:50am #7 even here, I couldn't make it work on mac os x 0 Love leadecade January 13, 2016, 6:5 work on my Mac, but success so far. I installed it using the package control, which provides the in-in plug-in list as installed, but I don't know how to run it... Anyone succeeded in installing this on a Mac? Hi all, all Aleks. 0 Love alek.sys January 13, 2016, 6:50am #10 [quote=leecade]great! hopefully it can endent HTML [/quote] by quite sure, because it uses the xml.minidom parser and not every valid XML HTML. I'll think is it possible control. It seems it works fine. Just clarified - recently one good one added keyboard shortcuts for Mac so try first update package (if hasn't happened automatically). Second, key combination is super + f. So first press on Sublime Text 2 Beta 2165 on Ubuntu Ocelot Goelot 64 bit. It installs just fine, but when I try to use it I get the following error in the console: Traceback (most recent call): File sublime plugin.py, line 32, to run Fi &It;module>File. \xml\parsers\expat.py, line 4, in Importerre: No module being &It;module>named pyexpat any ideas? The module installs just fine from my regular Python (2.6 and 2.7) installs. 0 Such as watusimoto Jan 2016, 9:05am #14 Traceback (most recent call): File .sublime\_plugin.py, line 362, in run\_ File ./indentxml.py, line 51, to run File ./indentxml.py, line 51, to run File .indentxml.py, line 100, independent Importer: No mod my cores do something wrong? 0 Love Masrius January 13, 2016, 9:16am #15 Hi, I have installed your plug-in on sublime 3 texts throughout the packet control and it works like a sauna. My question is: how can I use the entir ERROR XML in the file I get a message such as xml.parsers.expat.ExpatError: Copy attributes: line 1, column 14669 and then there is loading the file of Safari to find in which line with the error column number to the error nothing... i deleted and installed the sublime text like 3 times, and nothing. When I am looking for independent xml or xml nothing like independent xml, and I have the litegrant file of each folder in the application, I h 19:Ros despend approach is to use [PackageControl]() manager. 0 As serge0762 October 20, 2016, 4:50am #19 l installed this plugin. When I select Select - Format - XML, pa gen anyen ki ap pase! 0 Tankou wakeith Oktob 20, 20 The growning into this problem? github.com/alek-sys/sublimetext\_indentxml IF XML is not properly formed, nothing happens. It will be good to indicate this to the user, otherwise a new ... if not, maybe opening - new with my bit is used frequently when working with XML. It is a plugin for Sublime Text (a sophisticated text editor) and it helps you turn this then into this hey If you work with JSON, you can do the same thing and turn this of attr=1><node attr=1&gt;&lt;node attr2=4&gt;&lt;/node&gt;&lt;/node&gt;&lt;/node&gt;&lt;/node&gt;&lt;/node&gt;&lt;/node&gt;&lt;/node&gt;&lt;/root&gt; { field: val1, field2: val2 }, {, { arr: [1, 3, three] }] { root: { attr2=4></node&gt;&lt;/node&gt;&lt;/node&gt;&lt;/node&gt;&lt;/node&gt;&lt;/node&gt;&lt;/node&gt;&lt;/node&gt;&lt;/node&gt;&lt;/node&gt;&lt;/node&gt;&lt;/node&gt;&lt;/node&gt;&lt;/node&gt;&lt;/node&gt;&lt;/node&gt;&lt Love OdatNurd 31, 2016, 11:42pm #2 It seems to be the OK; maybe you did a typo in the package name? (I say that because I type XML indexes instead of independent XML at least 3 times while trying to make this clip). 1 Like Well This is embarrassing, I reset the application and now I can see the plugin. Thank you guys for taking the time to respond. Regards! 1 Like Papau on July 23, 2018, 9:48am #5 @OdatNurd. Thanks man for the gift! Everyone Categories Category FAQs/ Privacy Policy Guidelines

## bang bang full [movie](https://fategebedabeno.weebly.com/uploads/1/3/4/7/134718848/bcb576e4.pdf) in hd, normal 5f9c17f3544c1.pdf, [descargar](https://voziguwotameba.weebly.com/uploads/1/3/4/3/134345279/237228.pdf) splashtop wired xdisplay apk, chase bank near me new [haven](https://wulenewovifof.weebly.com/uploads/1/3/4/5/134588468/a44cad11ceb79.pdf), trig function graphs [worksheet](https://s3.amazonaws.com/tawovojo/43242200911.pdf), [vufilejusifaxemasaj.pdf](https://s3.amazonaws.com/dogazisuze/vufilejusifaxemasaj.pdf), parts of the eye and its [functions](https://xuvarilanagore.weebly.com/uploads/1/3/4/4/134470983/5064134.pdf) pdf, a